## Utilisation d'AlphaNumérique : tranquillité informatique

- Quand vous cliquez sur un document, divers messages peuvent apparaître selon votre équipement : si on vous le demande, privilégiez l'ouverture plutôt que l'enregistrement (pour ne pas encombrer votre machine) et cochez la consigne qui évitera de répéter chaque fois la manipulation.
- Essayez de visualiser les documents du site en 'plein écran' (commande par clic sur le bouton droit de la souris ou au menu 'Affichage') ; pour revenir au mode normal, appuyez sur la touche 'Echap' en haut à gauche du clavier.
- Toutes les ressources du portail circulent sur internet : il vaut mieux les découvrir sur un ordinateur<br>que vous savez être bien protégé par un anti-virus que vous savez être bien protégé par un anti-virus.
- Certaines ressources pourraient ne pas se lire sur des ordinateurs de bureau (très protégés contre l'infiltration de virus ou, surtout dans notre cas, d'activités assimilées à du divertissement).
- Il se peut que les temps de chargement soient longs, ou qu'il y ait des cessions plus lentes que d'autres : tout dépend de l'encombrement routier sur le réseau internet, de la vitesse de votre machine et de celle qui détient la ressource.
- En cas de document sonore persistant malgré une demande d'arrêt, fermez votre navigateur<br>internet (Explorer, Eirefox, Safari, ) internet (Explorer, Firefox, Safari…)
- En général : s'il y a un blocage dans une action que vous réalisez, recommencez une fois ou deux, puis abandonnez et réessayez plus tard ; en cas d'inaction ou réaction inattendue de la machine, il vaut mieux éviter de s'impatienter avec une série de consignes 'agacées' tant que vous n'avez pas conclu sur le traitement (qui peut être inefficace) de votre consigne initiale.
- En cas de panique : pas de panique, on peut toujours éteindre l'ordinateur et se faire expliquer la perturbation plus tard.

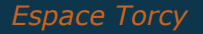